# Normalization

# BCM Class: Replay

```
"Right" ,"",0);
gHaPhysics->Add(BCM);

THaPhysicsModule* BCMev=new TriBCM("RightBCMev","Beam Current Monitors" ,
"Right","ev",0);
gHaPhysics->Add(BCMev);
```

THaPhysicsModule\* BCM = new TriBCM("RightBCM", "Beam Current Monitors",

#### **BCM Class:**

```
charge[i] = bcms_diff[i]*gain[i] + off[i]*time_sec;

Bcms_diff is the difference in the bcms for two scaler events.

Time_sec is the amount of time in seconds between two scaler events.
```

```
current[i] =bcms_R[i]*gain[i] + off[i];
```

bcms\_R is the bcm rate.

Gain and offset from the Database!

Variable -> isrenewed (flag to isolate a scalar event for the TTree)

## BCM class Unew in red

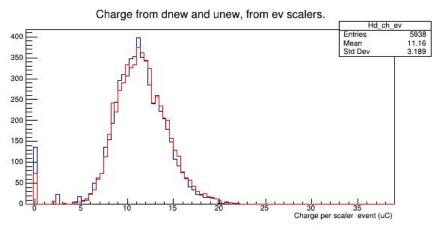

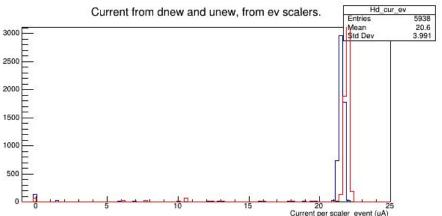

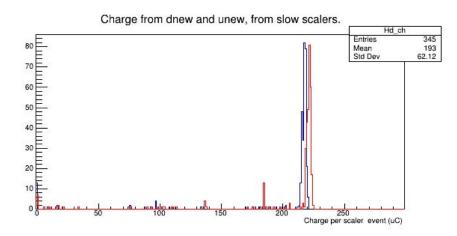

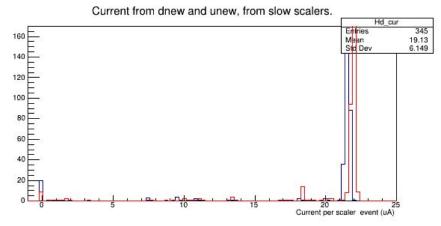

## With Cut in Current at 15.0 uA - Unew in red

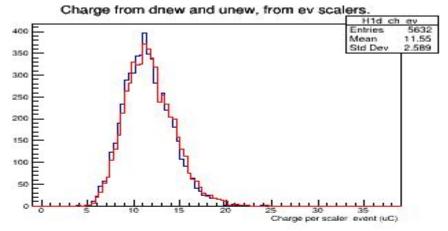

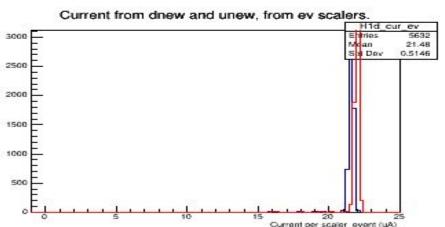

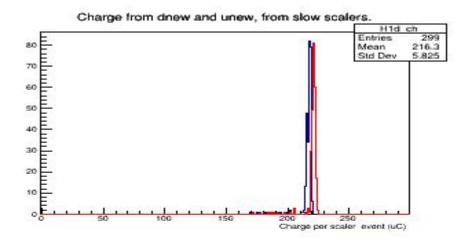

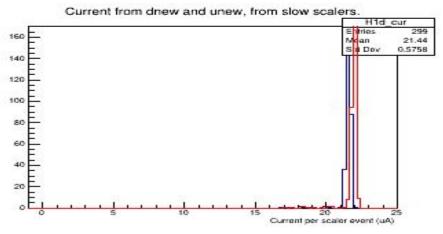

### Normalization: results uAs

64846.5 68160.2

Slow

```
Total Charge Calculation:

Loop through Event by Ttree event:

Only count if (isrenewed==1 && current_dnew > 15.0uAs)

dnew unew

Fast 65112.5 66214.1
```

#### Issues

The calculated current and charge per event is on a scalar basis and injected into a normal event.

The value for the current is assigned to trailing events and not the events between the scalar events used to make the calculation.